# Package 'InterCellar'

May 8, 2024

Title InterCellar: an R-Shiny app for interactive analysis and exploration of cell-cell communication in single-cell transcriptomics

Version 2.11.0

Description InterCellar is implemented as an R/Bioconductor Package containing a Shiny app that allows users to interactively analyze cell-cell communication from scRNA-seq data. Starting from precomputed ligand-receptor interactions, InterCellar provides filtering options, annotations and multiple visualizations to explore clusters, genes and functions. Finally, based on functional annotation from Gene Ontology and pathway databases, InterCellar implements data-driven analyses to investigate cell-cell communication in one or multiple conditions.

License MIT + file LICENSE

Imports config, golem, shiny, DT, shinydashboard, shinyFiles, shinycssloaders, data.table, fs, dplyr, tidyr, circlize, colourpicker, dendextend, factoextra, ggplot2, plotly, plyr, shinyFeedback, shinyalert, tibble, umap, visNetwork, wordcloud2, readxl, htmlwidgets, colorspace, signal, scales, htmltools, ComplexHeatmap, grDevices, stats, tools, utils, biomaRt, rlang, fmsb, igraph

#### Encoding UTF-8

RoxygenNote 7.1.1

**Suggests** testthat  $(>= 3.0.0)$ , knitr, rmarkdown, glue, graphite, processx, attempt, BiocStyle, httr

#### Config/testthat/edition 3

URL <https://github.com/martaint/InterCellar>

#### BugReports <https://github.com/martaint/InterCellar/issues>

#### VignetteBuilder knitr

biocViews Software, SingleCell, Visualization, GO, Transcriptomics

**Depends**  $R$  ( $>= 4.1$ )

git\_url https://git.bioconductor.org/packages/InterCellar

git\_branch devel

2 Contents

git\_last\_commit 79aebf6 git\_last\_commit\_date 2024-04-30 Repository Bioconductor 3.20 Date/Publication 2024-05-08 Author Marta Interlandi [cre, aut] (<<https://orcid.org/0000-0002-6863-2552>>) Maintainer Marta Interlandi <marta.interlandi01@gmail.com>

## **Contents**

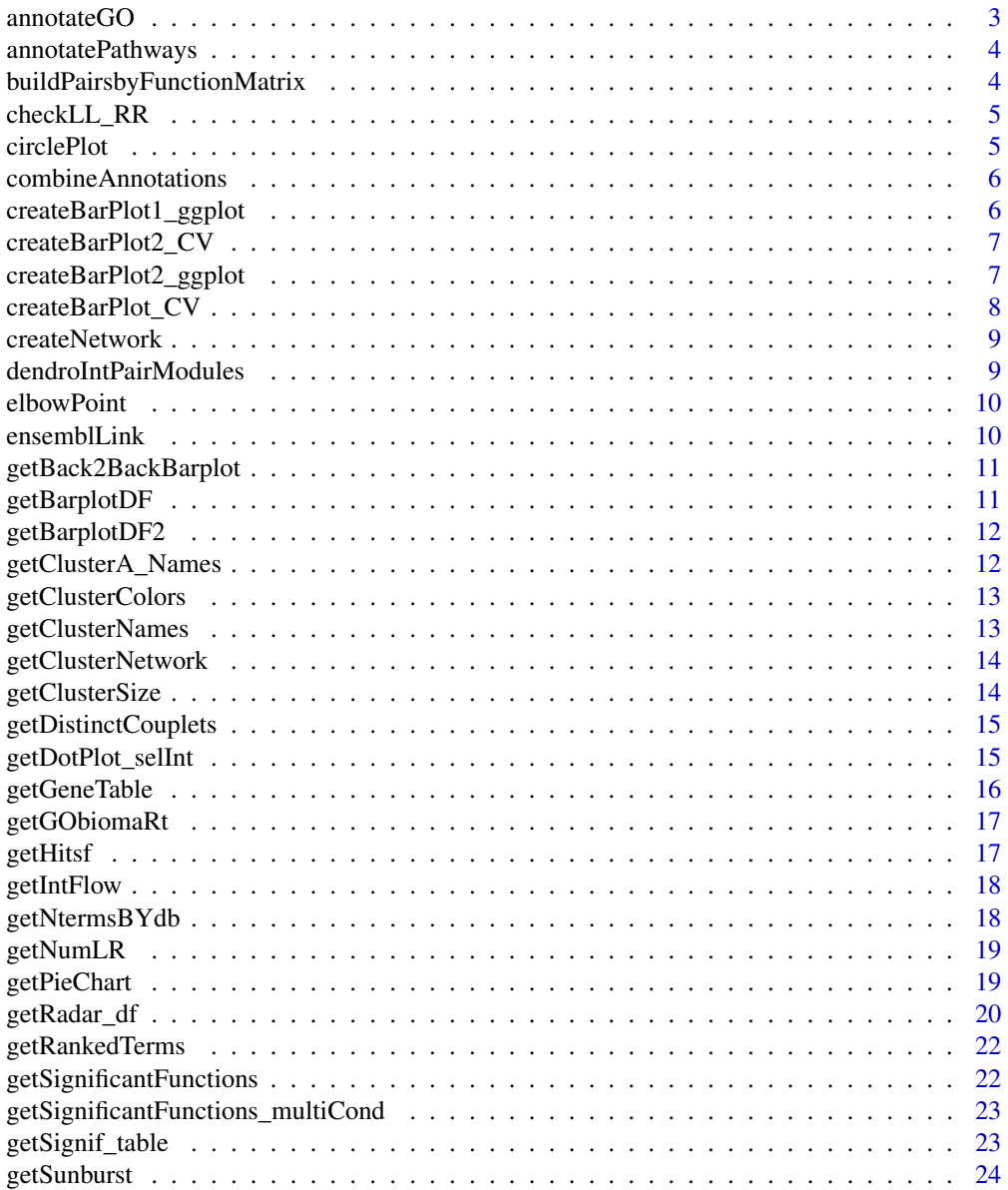

#### <span id="page-2-0"></span>annotateGO 3

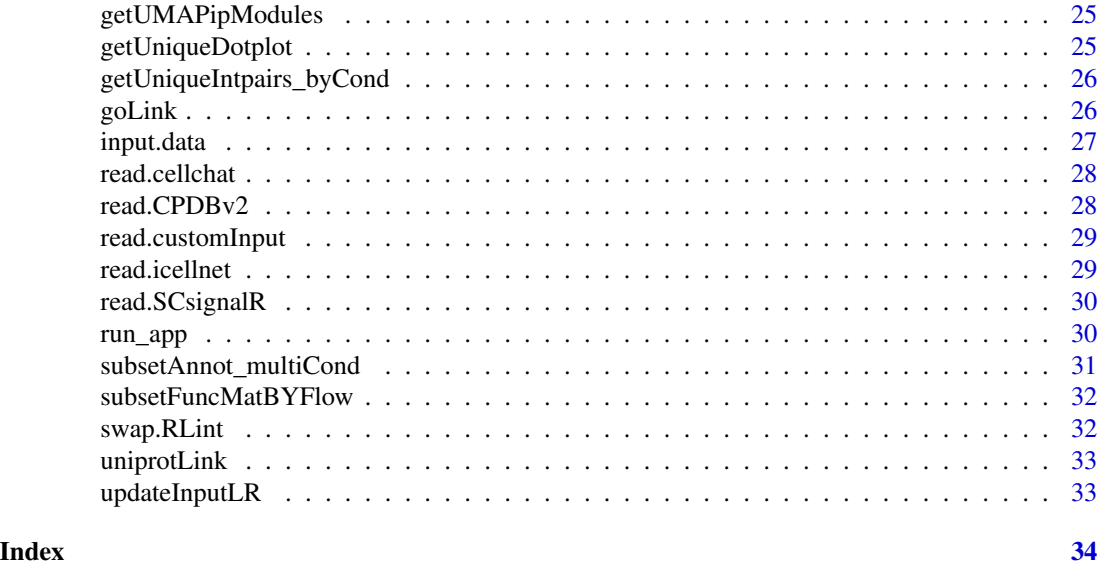

annotateGO *Perform GO annotation of input data*

#### Description

Perform GO annotation of input data

#### Usage

```
annotateGO(
  input_select_ensembl,
  input_go_evidence_exclude,
  input_go_sources_checkbox,
  input.data
)
```
#### Arguments

input\_select\_ensembl ensembl version selected by user input\_go\_evidence\_exclude evidence codes to exclude by user input\_go\_sources\_checkbox GO sources to use by user input.data preprocessed input data

#### Value

GO\_annotation

<span id="page-3-0"></span>annotatePathways *Annotate pathways for input data*

#### Description

Annotate pathways for input data

#### Usage

annotatePathways(selected.db, input.data)

#### Arguments

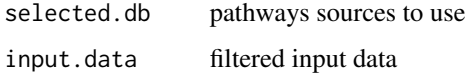

#### Value

pathways\_annotation

```
buildPairsbyFunctionMatrix
```
*Build binary matrix with int-pairs in rows, functions in cols*

#### Description

Build binary matrix with int-pairs in rows, functions in cols

#### Usage

```
buildPairsbyFunctionMatrix(functions_df)
```
#### Arguments

functions\_df annotated df (GO/path/combined)

#### Value

binary matrix

<span id="page-4-0"></span>

Manually change the annotation of L-L and R-R pairs

#### Usage

```
checkLL_RR(input.data)
```
#### Arguments

input.data preprocessed table

#### Value

input.data

#### Examples

```
data(input.data)
checked.input.data <- checkLL_RR(input.data)
```
circlePlot *Plot circle plot*

#### Description

Plot circle plot

#### Usage

```
circlePlot(data, cluster_colors, ipm_color, int_flow, link.color)
```
#### Arguments

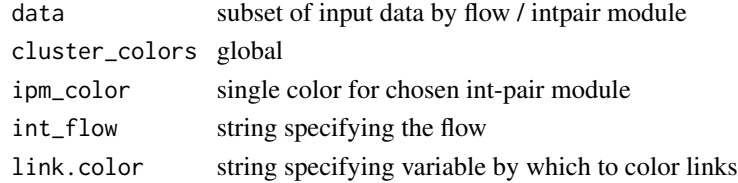

#### Value

circle plot

<span id="page-5-0"></span>combineAnnotations *Combine GO annotation and pathways in a unique object*

#### Description

Combine GO annotation and pathways in a unique object

#### Usage

combineAnnotations(GO\_annotation, pathways\_annotation)

#### Arguments

GO\_annotation data pathways\_annotation data

#### Value

combined annotation dataframe

createBarPlot1\_ggplot *Create ggplot barplot to be saved in tiff*

#### Description

Create ggplot barplot to be saved in tiff

#### Usage

```
createBarPlot1_ggplot(
  barplotDF,
  input_cluster_selected_checkbox,
  input_num_or_weight_bar1
\mathcal{L}
```
#### Arguments

```
barplotDF dataframe with N interactions per cluster (auto/para)
input_cluster_selected_checkbox
                checkbox input
input_num_or_weight_bar1
                number of int or weighted number by score
```
#### Value

ggplot barplot

<span id="page-6-0"></span>createBarPlot2\_CV *Create barplot of number of interaction for selected cluster*

#### Description

Create barplot of number of interaction for selected cluster

#### Usage

```
createBarPlot2_CV(
  barplotDF2,
  input_cluster_selected_checkbox,
  input_clust_barplot2
\mathcal{L}
```
#### Arguments

```
barplotDF2 dataframe with barplot data
input_cluster_selected_checkbox
                selected clusters to keep
input_clust_barplot2
                 selected cluster to plot
```
#### Value

plotly fig

createBarPlot2\_ggplot *Create ggplot barplot of Nint per cluster selected*

#### Description

Create ggplot barplot of Nint per cluster selected

#### Usage

```
createBarPlot2_ggplot(
  barplotDF2,
  input_cluster_selected_checkbox,
  input_clust_barplot2
\mathcal{E}
```
#### <span id="page-7-0"></span>Arguments

barplotDF2 dataframe with barplot data input\_cluster\_selected\_checkbox selected clusters to keep input\_clust\_barplot2 selected cluster to plot

#### Value

ggplot barplot

createBarPlot\_CV *Create Barplot cluster-verse*

#### Description

Create Barplot cluster-verse

#### Usage

```
createBarPlot_CV(
  barplotDF,
  input_cluster_selected_checkbox,
  input_num_or_weight_bar1
\mathcal{L}
```
#### Arguments

barplotDF dataframe with N interactions per cluster (auto/para) input\_cluster\_selected\_checkbox checkbox input input\_num\_or\_weight\_bar1 number of int or weighted number by score

#### Value

plotly barplot

<span id="page-8-0"></span>

Create Network of clusters

#### Usage

createNetwork(data.filt.cluster, input\_num\_or\_weight\_radio, input\_edge\_weight)

#### Arguments

data.filt.cluster filtered input data (by clusters) input\_num\_or\_weight\_radio either number of interactions or weighted by score input\_edge\_weight small,medium or large from user input

#### Value

list containing nodes and edges for network

dendroIntPairModules *Get dendrogram of int pair modules*

#### Description

Get dendrogram of int pair modules

#### Usage

dendroIntPairModules(pairs\_func\_matrix)

#### Arguments

```
pairs_func_matrix
```
binary matrix pairs x functions

#### Value

list with dendrogram, hclust and umap

<span id="page-9-0"></span>

Given a list of x, y coordinates on a curve, function determines the elbow point of the curve.

#### Usage

elbowPoint(x, y)

#### Arguments

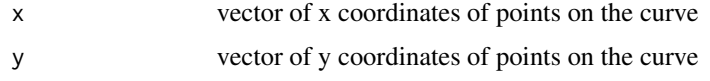

#### Details

highlight the maximum curvature to identify the elbow point (credit: 'github.com/agentlans')

#### Value

an x, y coordinates of the elbow point.

ensemblLink *Get html link to ensembl*

#### Description

Get html link to ensembl

#### Usage

ensemblLink(ensembl)

#### Arguments

ensembl symbol

#### Value

html link to website

<span id="page-10-0"></span>getBack2BackBarplot *Get back-to-back barplot for 2 conditions comparison*

#### Description

Get back-to-back barplot for 2 conditions comparison

#### Usage

```
getBack2BackBarplot(tab_c1, tab_c2, lab_c1, lab_c2)
```
#### Arguments

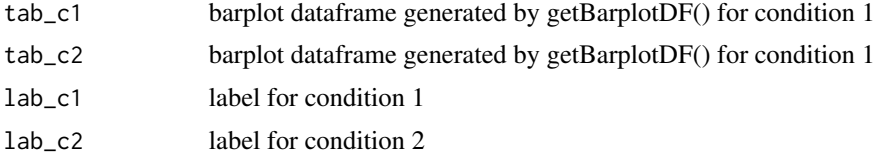

#### Value

ggplot object

getBarplotDF *Get dataframe for plotting barplot (all clusters)*

#### Description

Get dataframe for plotting barplot (all clusters)

#### Usage

```
getBarplotDF(
  data.filt.bar,
  input_cluster_selected_checkbox,
  input_num_or_weight_bar1
)
```
#### Arguments

data.filt.bar filtered object (checkbox auto/para) input\_cluster\_selected\_checkbox checkbox input input\_num\_or\_weight\_bar1 number of int or weighted number by score

#### <span id="page-11-0"></span>Value

dataframe with number of interactions per cluster auto/para

getBarplotDF2 *Get dataframe for barplot (by cluster)*

#### Description

Get dataframe for barplot (by cluster)

#### Usage

```
getBarplotDF2(filt.data, input_cluster_selected_checkbox, input_clust_barplot2)
```
#### Arguments

filt.data input data filtered in cluster-verse input\_cluster\_selected\_checkbox selected clusters to keep input\_clust\_barplot2 selected cluster to plot

#### Value

dataframe with num int per cluster

getClusterA\_Names *Get cluster names only from sender cluster A*

#### Description

Get cluster names only from sender cluster A

#### Usage

```
getClusterA_Names(input.data)
```
#### Arguments

input.data preprocessed input data

#### Value

named list of clusters

<span id="page-12-0"></span>getClusterColors *Get colors for clusters*

#### Description

Get colors for clusters

#### Usage

getClusterColors(input.data)

#### Arguments

input.data preprocessed input data

#### Value

named vector with colors per cluster

getClusterNames *Get clusters names from initial input data*

#### Description

Get clusters names from initial input data

#### Usage

```
getClusterNames(input.data)
```
#### Arguments

input.data preprocessed input data

#### Value

named list of clusters

#### Examples

```
data(input.data)
cluster_list <- getClusterNames(input.data)
```
<span id="page-13-0"></span>getClusterNetwork *Creating edges dataframe for network of clusters*

#### Description

Creating edges dataframe for network of clusters

#### Usage

```
getClusterNetwork(input.data, input_num_or_weight_radio, input_edge_weight)
```
#### Arguments

input.data preprocessed input data input\_num\_or\_weight\_radio either num of interactions or weighted by score input\_edge\_weight small,medium or large from user input

#### Value

edges dataframe

getClusterSize *Get Clusters size*

#### Description

Get Clusters size

#### Usage

```
getClusterSize(cl, edges.df, input_num_or_weight_radio)
```
#### Arguments

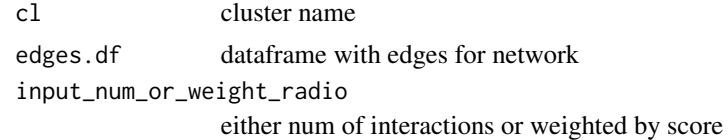

#### Value

sum of n interactions or weighted num for that cluster

<span id="page-14-0"></span>getDistinctCouplets *Get table of unique int-pairs/clust-pairs couplets*

#### Description

Get table of unique int-pairs/clust-pairs couplets

#### Usage

```
getDistinctCouplets(
 data_cond1,
 data_cond2,
 data_cond3 = NULL,
 lab_c1,
 lab_c2,
  lab_c3 = NULL)
```
#### Arguments

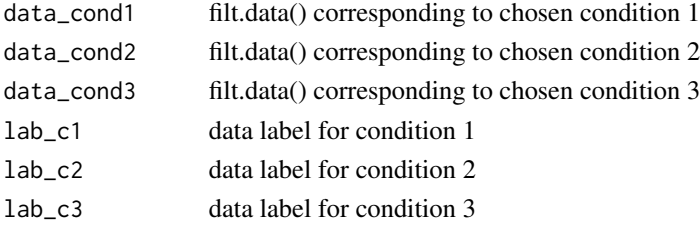

#### Value

modified filt.data containing only unique couplets

getDotPlot\_selInt *Functions to plot DotPlots*

#### Description

Functions to plot DotPlots

#### Usage

```
getDotPlot_selInt(
  selected_tab,
  clust.order,
  low_color = "aquamarine",
  high_color = "#131780"
\mathcal{E}
```
#### Arguments

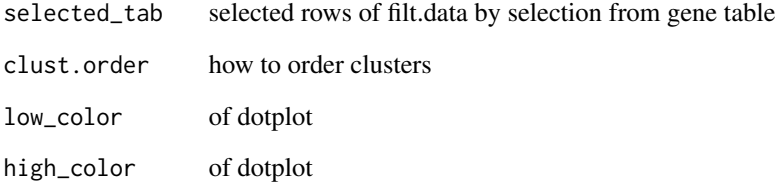

#### Value

list with modified selected data and ggplot2 dotplot

#### getGeneTable *Get table for gene-verse*

#### Description

Get table for gene-verse

#### Usage

```
getGeneTable(input.data)
```
#### Arguments

input.data preprocessed input data

#### Value

gene table with unique intpairs (no connection to clusters)

#### Examples

```
data(input.data)
gene_table <- getGeneTable(input.data)
```
<span id="page-15-0"></span>

<span id="page-16-0"></span>

Connection to Ensembl via biomaRt to get GO terms

#### Usage

```
getGObiomaRt(input_select_ensembl, input.data)
```
#### Arguments

input\_select\_ensembl chosen version of Ensembl input.data filtered input data

#### Value

dataframe with GO annotation

getHitsf *Subfunction to calculate significant functions by permutation test*

#### Description

Subfunction to calculate significant functions by permutation test

#### Usage

getHitsf(mat, gpModules\_assign)

#### Arguments

mat binary matrix of functional terms by int-pairs gpModules\_assign assignment of intpairs to modules

#### Value

matrix with hits Example

<span id="page-17-0"></span>

Get subset of interactions corresponding to a certain viewpoint and flow

#### Usage

getIntFlow(vp, input.data, flow)

#### Arguments

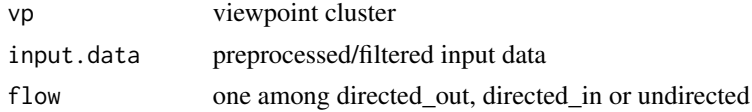

#### Value

subset of data

#### Examples

data(input.data) caf\_out <- getIntFlow(vp = "CAF", input.data, flow = "directed\_out")

getNtermsBYdb *Calculate number of terms of a database*

#### Description

Calculate number of terms of a database

#### Usage

```
getNtermsBYdb(annotation)
```
#### Arguments

annotation data from either pathways, GO or combined

#### Value

number of terms by dataset

<span id="page-18-0"></span>

Get number of unique ligands and receptors

#### Usage

```
getNumLR(gene.table, type)
```
#### Arguments

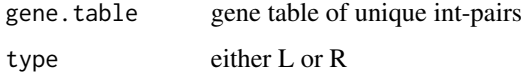

#### Value

number of L or R genes

getPieChart *Get Pie Chart of unique couplets*

### Description

Get Pie Chart of unique couplets

#### Usage

```
getPieChart(data_dotplot)
```
#### Arguments

data\_dotplot same data used to generate dotplot

#### Value

pie chart

<span id="page-19-0"></span>getRadar\_df *#' Get radar plot of relative numbers of interactions for a certain cell type #' #' @param tab\_c1 barplot dataframe from Viewpoint generated by getBarplotDF2() containing data for condition 1 #' @param tab\_c2 barplot dataframe from Viewpoint generated by get-BarplotDF2() containing data for condition 2 #' @param tab\_c3 barplot dataframe from Viewpoint generated by getBarplotDF2() containing data for condition 3 #' @param lab\_c1 label for condition 1 #' @param lab\_c2 label for condition 2 #' @param lab\_c3 label for condition 3 #' @param cell\_name label of cell type of interest #' #' @return plot #' @importFrom fmsb radarchart #' @import-From data.table transpose getRadarPlot <- function(tab\_c1, tab\_c2, tab\_c3, lab\_c1, lab\_c2, lab\_c3, cell\_name) if(is.null(tab\_c3)) df < merge(tab\_c1, tab\_c2, by = "Clusters", all = TRUE) colnames(df) <- c("Clusters", "nint\_c1", "nint\_c2") else df <- merge(tab\_c1,*  $tab\_c2, by = "Clusters", all = TRUE) df < -merge(df, tab\_c3, by$ *= "Clusters", all = TRUE) colnames(df) <- c("Clusters", "nint\_c1", "nint\_c2", "nint\_c3") df[is.na(df)] <- 0 cluster\_names <- df\$Clusters # add max and min max\_nint <- max(df[, -1]) df <- add\_column(df, max\_nint, .after = "Clusters") df <- add\_column(df, "min\_nint" = 0, .after = "max\_nint") radar\_df <- data.table::transpose(df[, -1]) if(is.null(lab\_c3)) rownames(radar\_df) <- c("max", "min", lab\_c1, lab\_c2) else rownames(radar\_df) <- c("max", "min", lab\_c1, lab\_c2, lab\_c3) colnames(radar\_df) <- cluster\_names color <- c("#438ECC", "#E97778", "#00BA38") fmsb::radarchart( radar\_df, axistype = 1, # Customize the polygon pcol = color, pfcol = scales::alpha(color, 0.5), plwd = 2, plty = 1, # Customize the grid cglcol = "grey", cglty = 1, cglwd = 0.8, # Customize the axis axislabcol = "grey30", # Variable labels vlcex = 1.2, vlabels = colnames(radar\_df), caxislabels =*  $round(seq(from = 0, to = radar_dff''max'', 1], length.out = 5)$ , title = *cell\_name ) legend( x = "bottomleft", legend = rownames(radar\_df[*  $c(1,2),$ *]), horiz* = FALSE, bty = "n", pch = 20, col = color, text.col *= "black", cex = 1, pt.cex = 1.5 ) Get radar df of relative numbers of interactions for a certain cell type*

#### Description

#' Get radar plot of relative numbers of interactions for a certain cell type #' #' @param tab\_c1 barplot dataframe from Viewpoint generated by getBarplotDF2() containing data for condition 1 #' @param tab\_c2 barplot dataframe from Viewpoint generated by getBarplotDF2() containing data for condition 2 #' @param tab\_c3 barplot dataframe from Viewpoint generated by getBarplotDF2() containing data for condition 3 #' @param lab\_c1 label for condition 1 #' @param lab\_c2 label for condition 2 #' @param lab c3 label for condition 3 #' @param cell name label of cell type of interest #' #' @return plot #' @importFrom fmsb radarchart #' @importFrom data.table transpose getRadarPlot  $\lt$ - function(tab c1, tab c2, tab c3, lab c1, lab c2, lab c3, cell name) if(is.null(tab\_c3)) df <- merge(tab\_c1, tab\_c2, by = "Clusters", all = TRUE) colnames(df) <- c("Clusters",

#### getRadar\_df 21

" $nint_c1$ ", " $nint_c2$ ") else df <- merge(tab\_c1, tab\_c2, by = "Clusters", all = TRUE) df <- merge(df,  $tab\_c3, by = "Clusters", all = TRUE) \space columns(df) <- c("Clusters", "nint\_c1", "nint\_c2", "nint\_c3")$ 

df[is.na(df)]  $\langle$  - 0

cluster\_names <- df\$Clusters # add max and min max\_nint <- max(df[, -1]) df <- add\_column(df, max  $nint$ , .after = "Clusters") df <- add column(df, "min  $nint$ " = 0, .after = "max  $nint$ ")

radar\_df <- data.table::transpose(df[, -1])

if(is.null(lab\_c3)) rownames(radar\_df) <- c("max", "min", lab\_c1, lab\_c2) else rownames(radar\_df)  $\leq$  c("max", "min", lab c1, lab c2, lab c3)

colnames(radar\_df) <- cluster\_names

color <- c("#438ECC", "#E97778", "#00BA38")

fmsb::radarchart( radar df, axistype = 1, # Customize the polygon pcol = color, pfcol = scales::alpha(color, 0.5), plwd = 2, plty = 1, # Customize the grid cglcol = "grey", cglty = 1, cglwd = 0.8, # Customize the axis axislabcol = "grey30", # Variable labels vlcex = 1.2, vlabels = colnames(radar\_df), caxis $labels = round(seq(from = 0, to = radar_df['max", 1], length.out = 5)$ , title = cell\_name ) legend( x  $=$  "bottomleft", legend  $=$  rownames(radar\_df[-c(1,2),]), horiz  $=$  FALSE, bty  $=$  "n", pch  $=$  20, col  $=$ color, text.col = "black",  $cex = 1$ , pt.cex = 1.5)

Get radar df of relative numbers of interactions for a certain cell type

#### Usage

```
getRadar_df(tab_c1, tab_c2, tab_c3, lab_c1, lab_c2, lab_c3)
```
#### Arguments

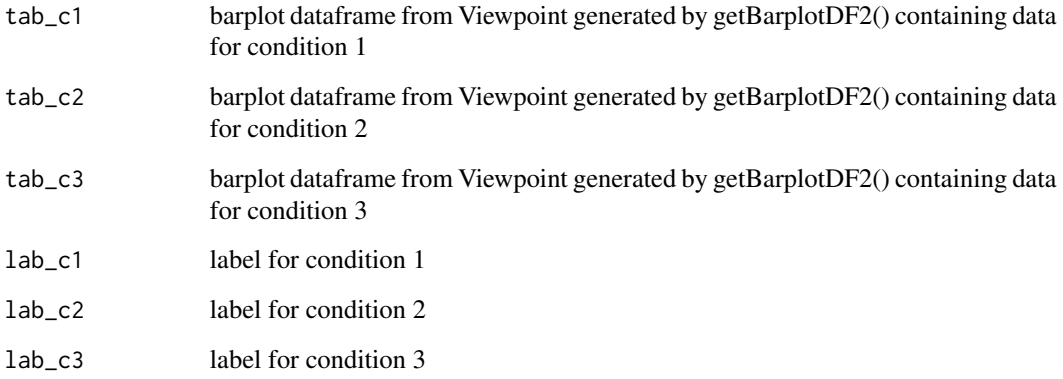

#### Value

df to be then used with fmsb radarchart

<span id="page-21-0"></span>

Get table with ranked functional terms

#### Usage

getRankedTerms(data.fun.annot)

#### Arguments

data.fun.annot annotated df (GO/path/combined)

#### Value

table with ranking

getSignificantFunctions

*Calculate significant function per intpair module*

#### Description

Calculate significant function per intpair module

#### Usage

```
getSignificantFunctions(
  subGenePairs_func_mat,
  gpModules_assign,
  rank.terms,
  input_maxPval
\mathcal{E}
```
#### Arguments

subGenePairs\_func\_mat subset of binary mat gpModules\_assign assignment of intpairs to modules rank.terms table of ranked functions input\_maxPval threshold of significance

#### <span id="page-22-0"></span>Value

table with significant functions

```
getSignificantFunctions_multiCond
```
*Get significance of functional terms related to unique int-pairs per condition*

#### Description

Get significance of functional terms related to unique int-pairs per condition

#### Usage

getSignificantFunctions\_multiCond(sub\_annot, unique\_intpairs)

#### Arguments

sub\_annot annotation matrix subset to unique int-pairs unique\_intpairs data.frame with unique int-pairs by condition

#### Value

data.frame with calculated pvalue of significance

getSignif\_table *Wrapper for other functions to get significant table of func terms*

#### Description

Wrapper for other functions to get significant table of func terms

#### Usage

```
getSignif_table(
  data_cond1,
  data_cond2,
  data_cond3,
  lab_c1,
  lab_c2,
  lab_c3,
  annot_cond1,
  annot_cond2,
  annot_cond3
)
```
#### Arguments

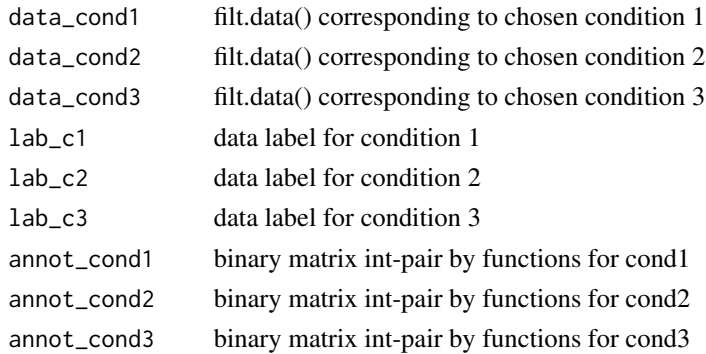

#### Value

list containing pvalue\_df and unique\_intpairs df

getSunburst *Get Sunburst plot of selected functional terms*

#### Description

Get Sunburst plot of selected functional terms

#### Usage

```
getSunburst(
  sel.data,
 func_selected,
 int_p_fun,
 cluster.colors,
  input_num_or_weight_radio
)
```
#### Arguments

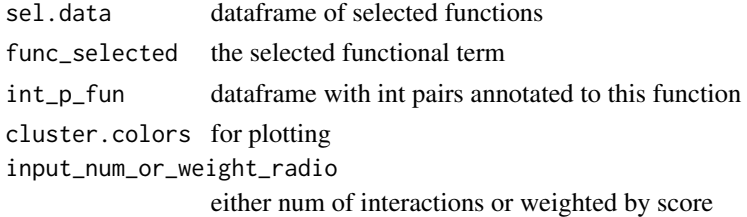

#### Value

plotly figure

<span id="page-23-0"></span>

<span id="page-24-0"></span>getUMAPipModules *Get UMAP for IP modules*

#### Description

Get UMAP for IP modules

#### Usage

```
getUMAPipModules(intPairs.dendro, gpModules_assign, ipm_colors)
```
#### Arguments

intPairs.dendro list output of dendrogram gpModules\_assign named vector of module assignment ipm\_colors for intpair modules

#### Value

plotly umap

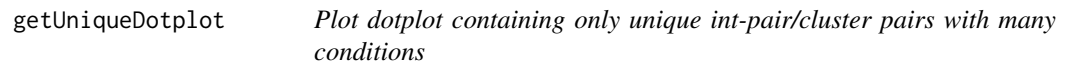

#### Description

Plot dotplot containing only unique int-pair/cluster pairs with many conditions

#### Usage

```
getUniqueDotplot(data_dotplot, clust.order)
```
#### Arguments

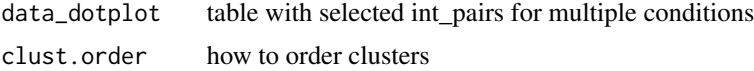

#### Value

ggplot object

<span id="page-25-0"></span>getUniqueIntpairs\_byCond

*Get table of unique int-pairs by condition*

#### Description

Get table of unique int-pairs by condition

#### Usage

```
getUniqueIntpairs_byCond(
 data_cond1,
 data_cond2,
 data_cond3 = NULL,
 lab_c1,
 lab_c2,
 lab_c3 = NULL)
```
#### Arguments

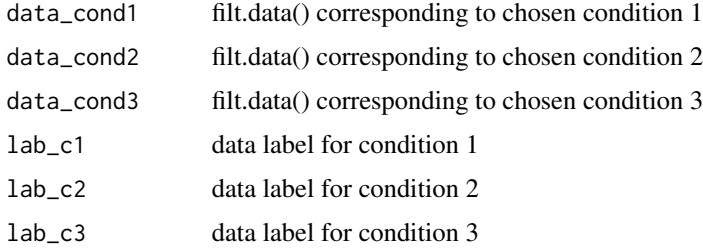

#### Value

modified merged filt.data containing only unique intpairs

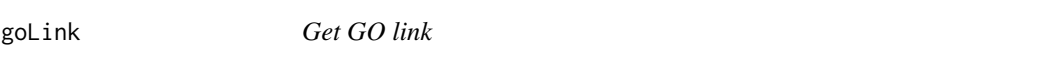

#### Description

Get GO link

#### Usage

goLink(go\_id)

#### <span id="page-26-0"></span>input.data 27

#### Arguments

go\_id string

#### Value

html link to website

input.data *Input Data example*

#### Description

A dataset obtained from Tirosh et al melanoma dataset, running CellPhoneDBv2. This data is generated by InterCellar running read.CPDBv2()

#### Usage

input.data

#### Format

A data frame with 5638 rows and 11 variables:

int\_pair interaction pair name, geneA & geneB geneA name, hgnc\_symbol geneB name, hgnc\_symbol typeA molecular type of geneA, either L (ligand) or R (receptor) typeB molecular type of geneB, either L (ligand) or R (receptor) clustA name of first cluster, either character or number clustB name of second cluster, either character or number score int-pair score as avg expression of geneA and geneB over clustA and clustB, decimal p\_value int-pair pvalue, decimal annotation\_strategy database from which the int-pair was retrieved int.type either autocrine or paracrine

<span id="page-27-0"></span>

Read dataframe of cell-cell communication from CellChat (ligand/receptor)

#### Usage

```
read.cellchat(file_tab)
```
#### Arguments

file\_tab dataframe from cellchat

#### Value

input.data formatted for InterCellar

read.CPDBv2 *Read output from CellPhoneDB v2.*

#### Description

Output is a folder containing 4 .txt files - deconvoluted.txt: containing list of single genes and their mean expression in each cluster (not considered); - means.txt: containing list of interacting pairs with info regarding L/R, annotation strategy and mean value of all pairs over cluster couples. pvalues.txt: same as means, but containing pvalue of each pair, for each cluster couple. - significant\_means.txt: only means of those pairs that have pvalue < 0.05. Has one more column:rank. If the statistical analysis is not run, the folder would contain only deconvoluted and means

#### Usage

```
read.CPDBv2(folder)
```
#### Arguments

folder folder containing output

#### Value

input.data which is the pre-processed object with annotated L-R pairs

<span id="page-28-0"></span>read.customInput *Read custom input file and re-structure it with InterCellar format*

#### Description

Read custom input file and re-structure it with InterCellar format

#### Usage

```
read.customInput(tab, separator)
```
#### Arguments

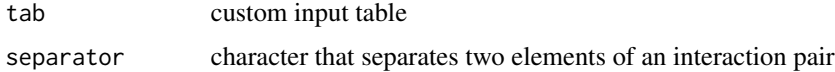

#### Value

preprocessed table

read.icellnet *Read ICELLNET dataframe*

#### Description

Read ICELLNET dataframe

#### Usage

read.icellnet(tab, input\_icellnet\_CC, input\_icellnet\_dir)

#### Arguments

tab dataframe with int-pairs in "X" column, other columns as cell types input\_icellnet\_CC central cell name input\_icellnet\_dir direction of interaction either out or in

#### Value

pre-processed input data

<span id="page-29-0"></span>

SCSR description: the output folder is a collection of txt files, one for each clusters pair considered. The "paracrine" option looks for ligands expressed in cluster A and their associated receptors according to LRdb that are expressed in any other cluster but A. These interactions are labelled "paracrine". The interactions that involve a ligand and a receptor, both differentially expressed in their respective cell clusters according to the \*\*edgeR\*\* analysis performed by the \*\*cluster\_analysis()\*\* function, are labelled "specific". The "autocrine" option searches for ligands expressed in cell cluster A and their associated receptors also expressed in A. These interactions are labelled "autocrine". Additionally, it searches for those associated receptors in the other cell clusters (not A) to cover the part of the signaling that is "autocrine" and "paracrine" simultaneously. These interactions are labelled "autocrine/paracrine". This file is a 4-column table: ligands, receptors, interaction types ("paracrine", "autocrine", "autocrine/paracrine" and "specific"), and the associated LRscore. InterCellar: rename autocrine|paracrine to paracrine

#### Usage

```
read.SCsignalR(folder)
```
#### Arguments

folder containing output from SingleCellSignalR, named cell-signaling

#### Value

input.data: preprocessed object with annotated L-R pairs

run\_app *Run the Shiny Application*

#### Description

Run the Shiny Application

#### Usage

```
run_app(reproducible = TRUE)
```
#### Arguments

reproducible boolean for setting a seed, making plots reproducible

#### <span id="page-30-0"></span>Value

a running instance of InterCellar

#### Examples

## Not run: run\_app()

## End(Not run)

subsetAnnot\_multiCond *Subset int-pair by function matrices to unique int-pairs by condition*

#### Description

Subset int-pair by function matrices to unique int-pairs by condition

#### Usage

```
subsetAnnot_multiCond(
  annot_cond1,
  annot_cond2,
  annot_cond3,
  unique_intpairs,
  lab_c1,
  lab_c2,
  lab_c3
\mathcal{L}
```
#### Arguments

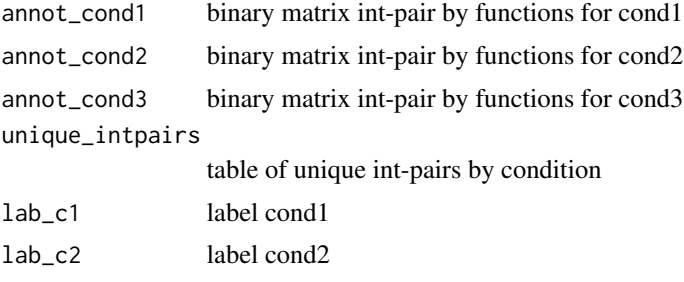

#### Value

subset merged matrix

lab\_c3 label cond3

<span id="page-31-0"></span>subsetFuncMatBYFlow *Subset pairs-function matrix by selected flow*

#### Description

Subset pairs-function matrix by selected flow

#### Usage

```
subsetFuncMatBYFlow(pairs_func_matrix, flow_df)
```
#### Arguments

pairs\_func\_matrix

binary

flow\_df subset of input data by flow

#### Value

subset of binary mat

swap.RLint *Swaps interaction pairs that are R-L to L-R*

#### Description

Swaps interaction pairs that are R-L to L-R

#### Usage

```
swap.RLint(RLint)
```
#### Arguments

RLint subset of R-L interactions

#### Value

input data with ordered L-R pairs and L-L/R-R

<span id="page-32-0"></span>

Get html link to uniprot

#### Usage

uniprotLink(uniprot)

#### Arguments

uniprot symbol

#### Value

html link to website

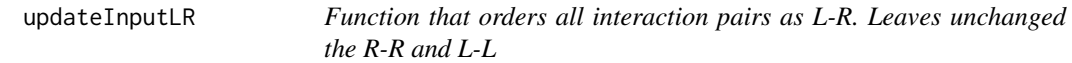

#### Description

Function that orders all interaction pairs as L-R. Leaves unchanged the R-R and L-L

#### Usage

```
updateInputLR(input.data)
```
#### Arguments

input.data uploaded data

#### Value

ordered input data

# <span id="page-33-0"></span>Index

∗ datasets input.data, [27](#page-26-0) annotateGO, [3](#page-2-0) annotatePathways, [4](#page-3-0) buildPairsbyFunctionMatrix, [4](#page-3-0) checkLL\_RR, [5](#page-4-0) circlePlot, [5](#page-4-0) combineAnnotations, [6](#page-5-0) createBarPlot1\_ggplot, [6](#page-5-0) createBarPlot2\_CV, [7](#page-6-0) createBarPlot2\_ggplot, [7](#page-6-0) createBarPlot\_CV, [8](#page-7-0) createNetwork, [9](#page-8-0) dendroIntPairModules, [9](#page-8-0) elbowPoint, [10](#page-9-0) ensemblLink, [10](#page-9-0) getBack2BackBarplot, [11](#page-10-0) getBarplotDF, [11](#page-10-0) getBarplotDF2, [12](#page-11-0) getClusterA\_Names, [12](#page-11-0) getClusterColors, [13](#page-12-0) getClusterNames, [13](#page-12-0) getClusterNetwork, [14](#page-13-0) getClusterSize, [14](#page-13-0) getDistinctCouplets, [15](#page-14-0) getDotPlot\_selInt, [15](#page-14-0) getGeneTable, [16](#page-15-0) getGObiomaRt, [17](#page-16-0) getHitsf, [17](#page-16-0) getIntFlow, [18](#page-17-0) getNtermsBYdb, [18](#page-17-0) getNumLR, [19](#page-18-0) getPieChart, [19](#page-18-0) getRadar\_df, [20](#page-19-0) getRankedTerms, [22](#page-21-0)

getSignif\_table, [23](#page-22-0) getSignificantFunctions, [22](#page-21-0) getSignificantFunctions\_multiCond, [23](#page-22-0) getSunburst, [24](#page-23-0) getUMAPipModules, [25](#page-24-0) getUniqueDotplot, [25](#page-24-0) getUniqueIntpairs\_byCond, [26](#page-25-0) goLink, [26](#page-25-0)

input.data, [27](#page-26-0)

read.cellchat, [28](#page-27-0) read.CPDBv2, [28](#page-27-0) read.customInput, [29](#page-28-0) read.icellnet, [29](#page-28-0) read.SCsignalR, [30](#page-29-0) run\_app, [30](#page-29-0)

subsetAnnot\_multiCond, [31](#page-30-0) subsetFuncMatBYFlow, [32](#page-31-0) swap.RLint, [32](#page-31-0)

uniprotLink, [33](#page-32-0) updateInputLR, [33](#page-32-0)